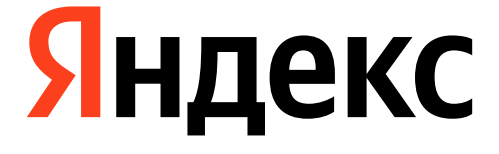

# **Event Loop. Platform Channels**

Илья Вирник, Flutter Team Lead

## **Зачем нам это всё**

- 〉Выполнение асинхронного кода, а также многопоточное программирование в Dart'е радикально отличается от Swift/Kotlin
- асинхронным и многопоточным кодом

〉Для разработки полноценных программ необходимо уметь работать с

## Зачем нам это всё

- > Flutter сам по себе UI-фреймворк. Многие возможности операционных систем и смартфонов ему недоступны
- Для разработки сложных приложений почти всегда необходимо механизмы

взаимодействовать с платформой, для этого во Flutter есть специальные

## О чём будем говорить

- Future и что он из себя 00 представляет
- $01<sub>1</sub>$ **Как устроен Dart Event Loop**
- $02<sub>1</sub>$ Что такое PlatformChannel
- 03 | Какими бывают PlatformChannel'ы

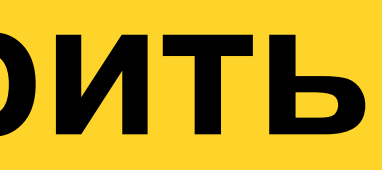

# $\bigcup$

## Future и что он из себя представляет

А также что же там внутри особенного

## Что такое Future

- Класс Future generic обёртка над результатом выполнения асинхронной операции
- У Future есть 3 состояния:
- процессе выполнения
- Completed with result операция завершена успешно
- Completed with error операция завершена с ошибкой

#### Uncompleted — незавершённое, операция ещё не запущена или в

# 01

# **Как устроен Dart Event Loop**

И что это вообще за зверь такой

# **Kak yctpoeh Dart Event Loop**

Dart — однопоточный язык

Главный поток в Dart'e — он же main isolate поток, на котором выполняются все задачи, синхронные и асинхронные

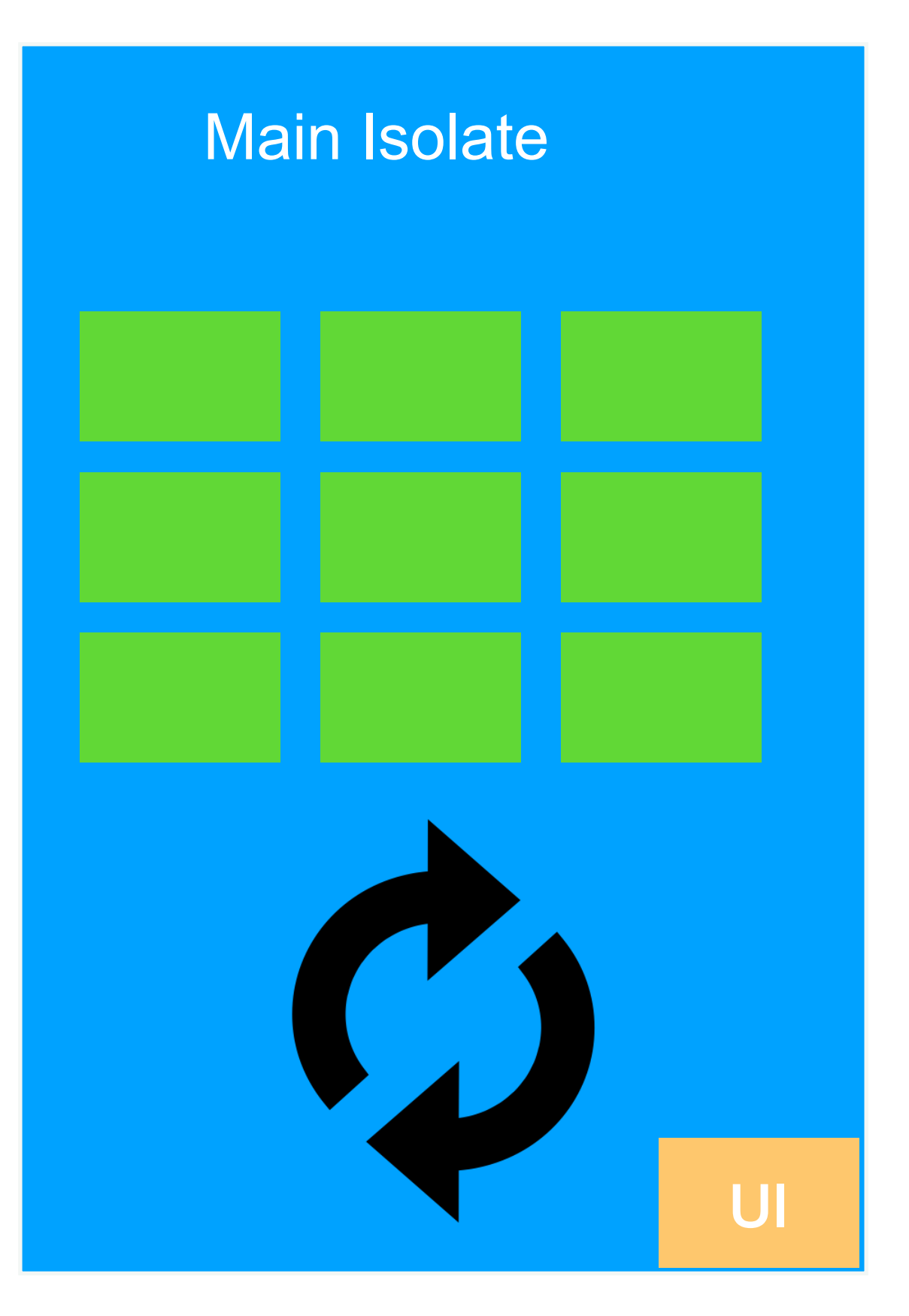

# **Kak yctpoeh Dart Event Loop**

- Каждый изолят содержит Event Loop это вечный цикл, выполняющий все поступающие в изолят задачи
- Есть 2 FIFO очереди задач: обычные и microtasks
- Очередь microtasks имеет приоритет над обычными и опустошается первой
- Обычная очередь задач начинает выполнять задачи последовательно после выполнения microtasks

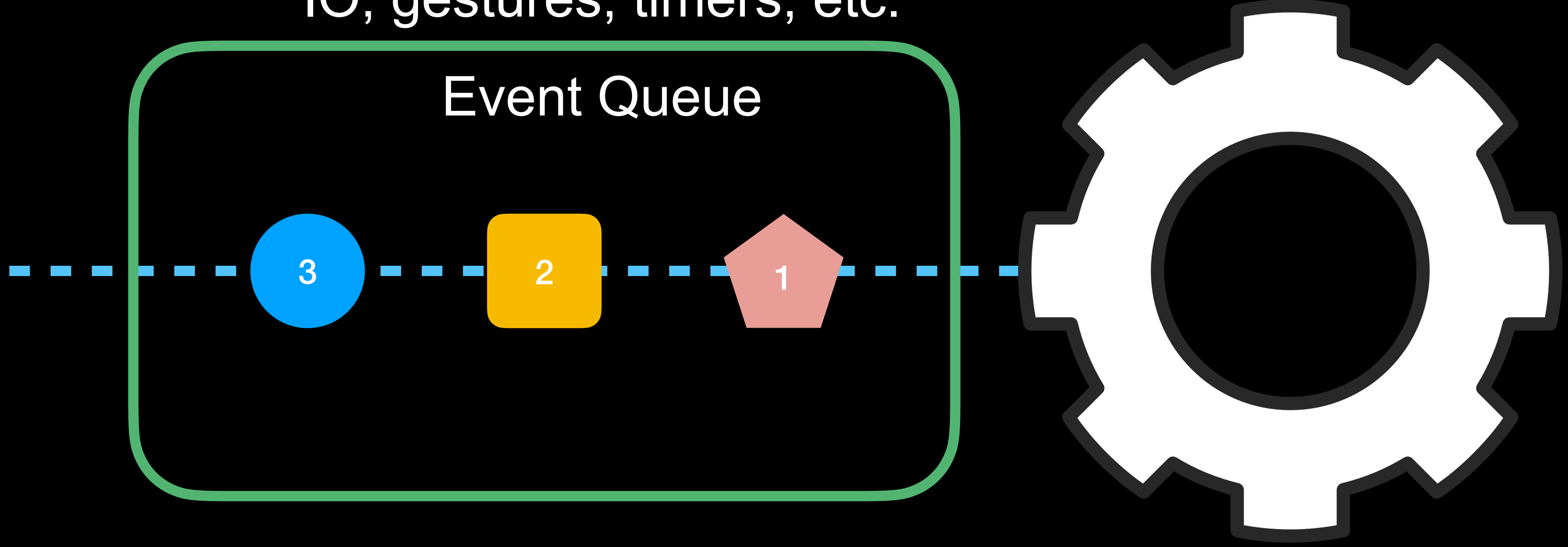

#### Event Loop

1.Жест на экране 2.Ввели символ 3.Запустили таймер

#### IO, gestures, timers, etc.

## **Как устроен Dart Event Loop** В очереди событий есть события

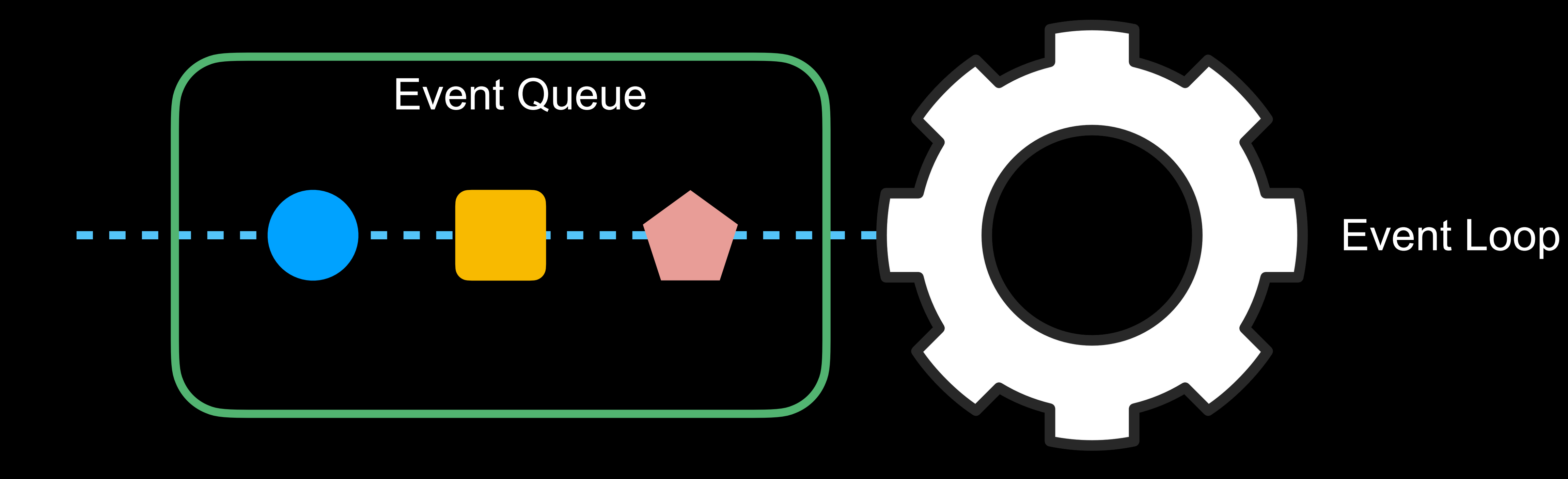

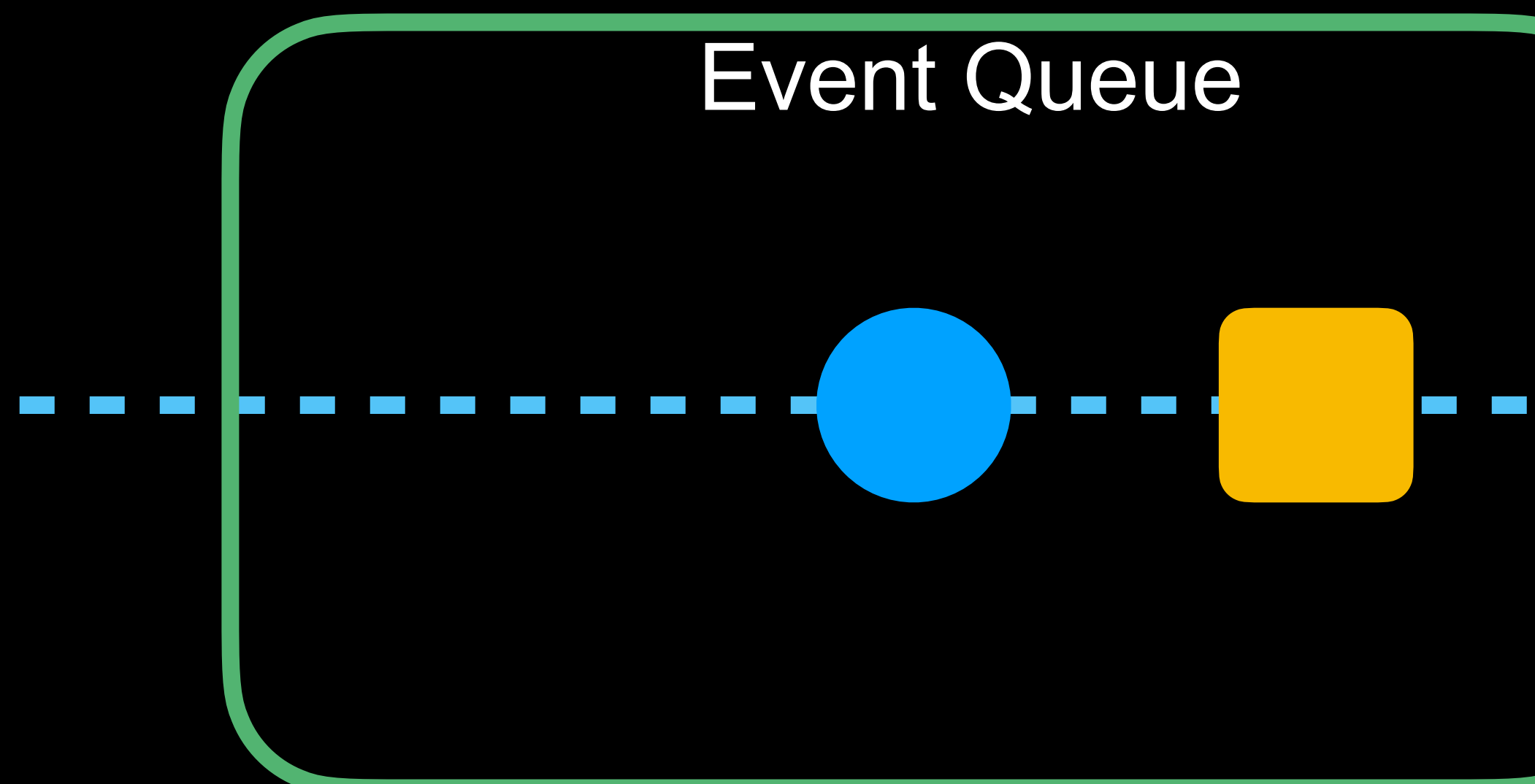

#### Event Loop

# **Как устроен Dart Event Loop** Еvent Loop забирает их по одному на выполнение

 $\mathcal{L}(\mathcal{A})$ 

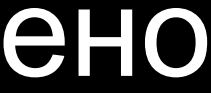

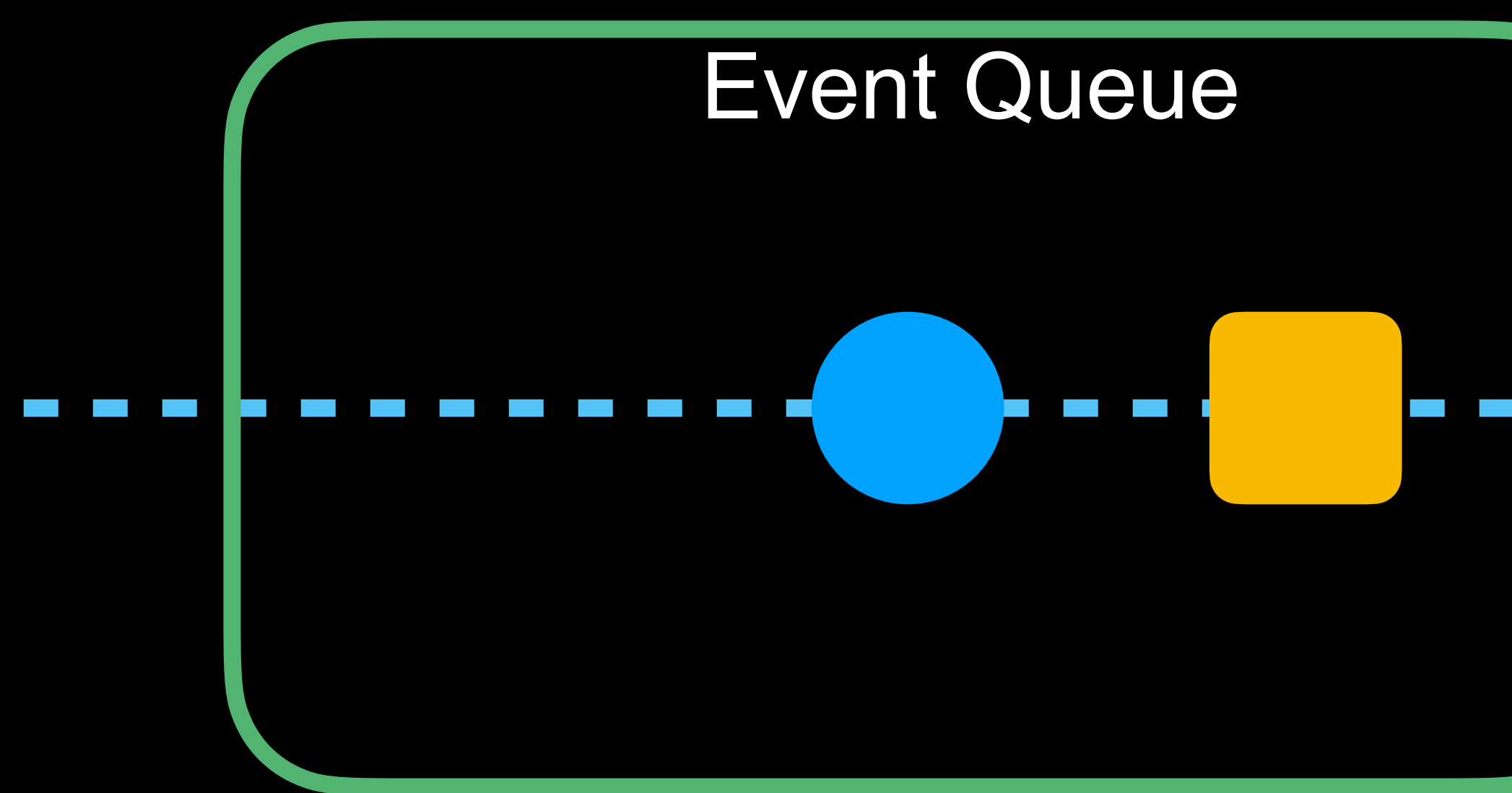

# Event Loop

#### Задание выполнено

#### После завершения переходит к следующему

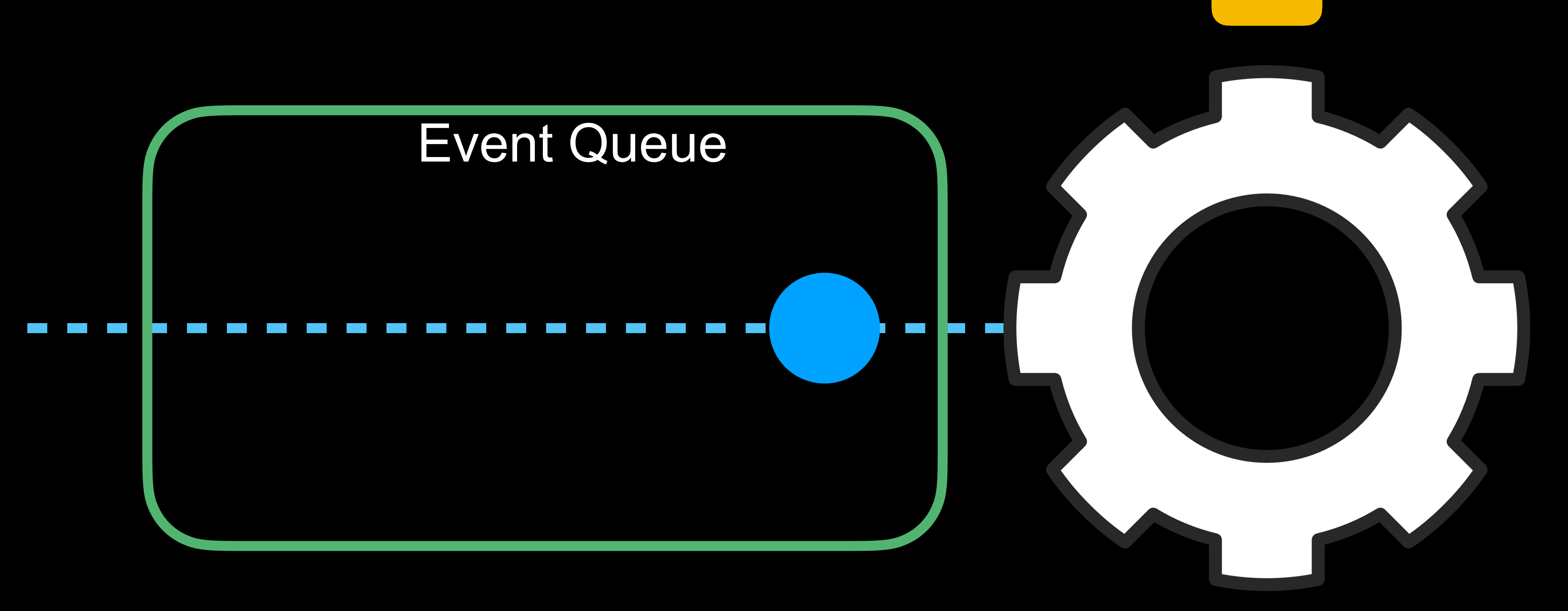

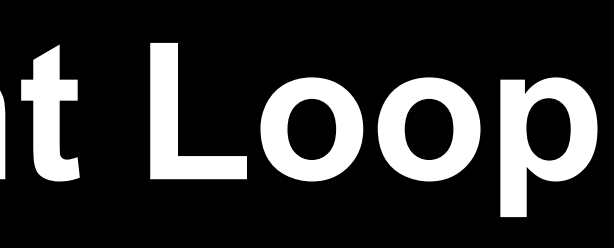

#### Event Loop

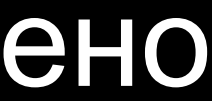

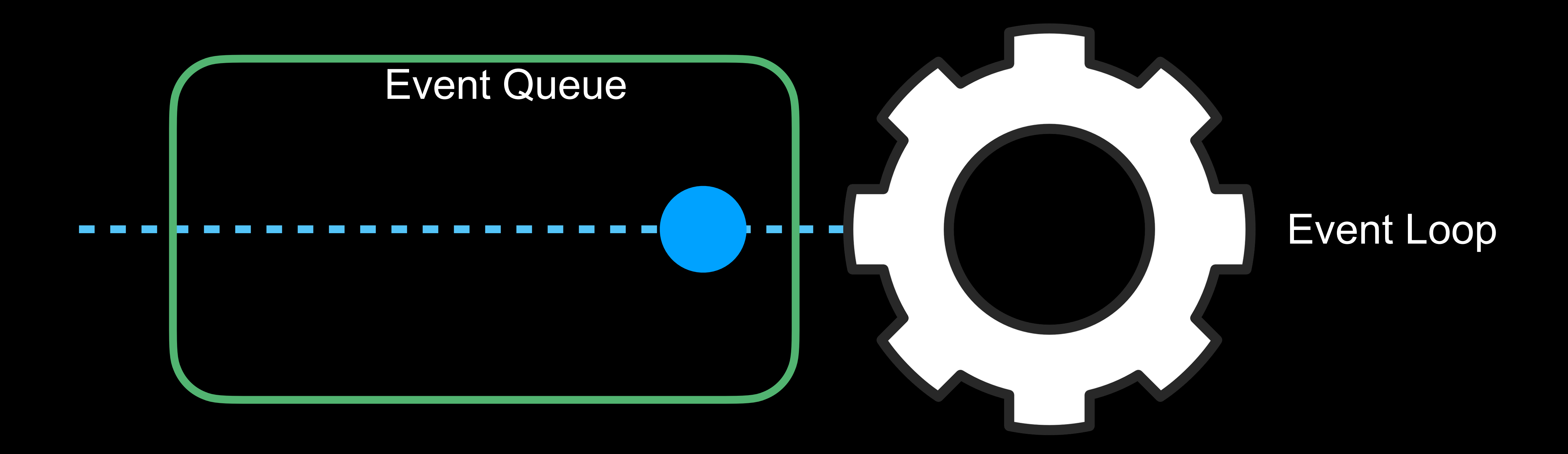

#### Задание выполнено

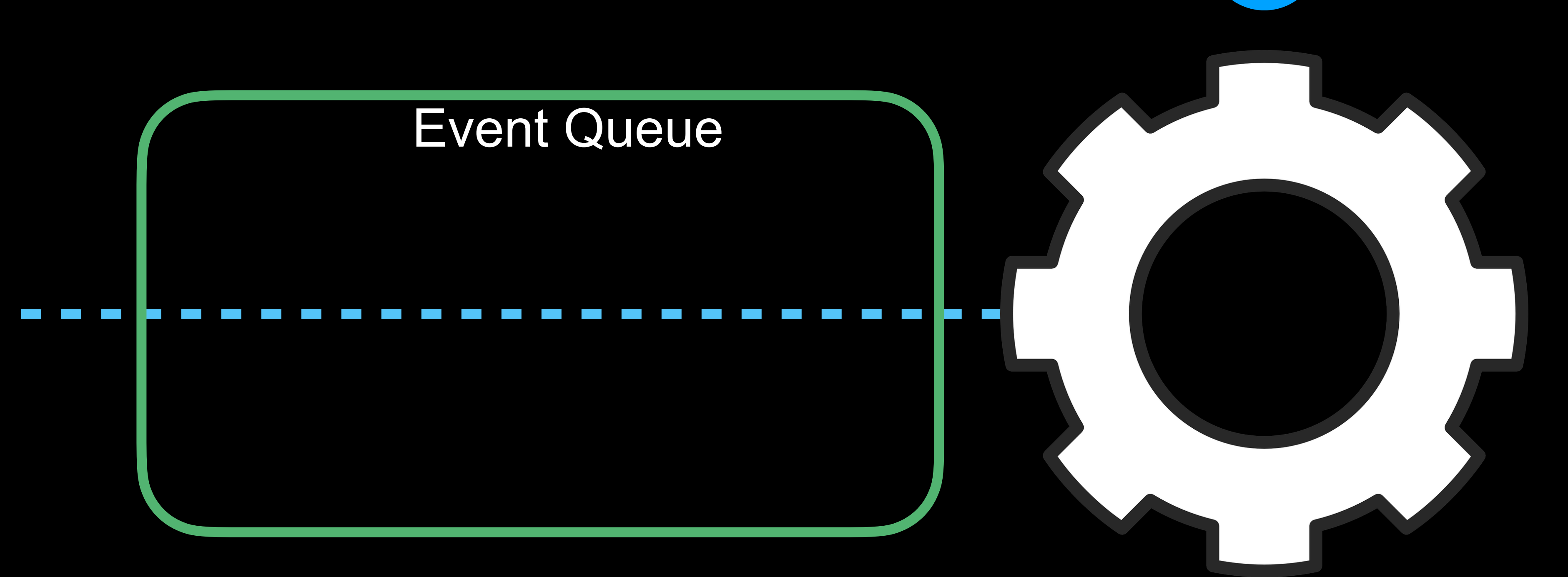

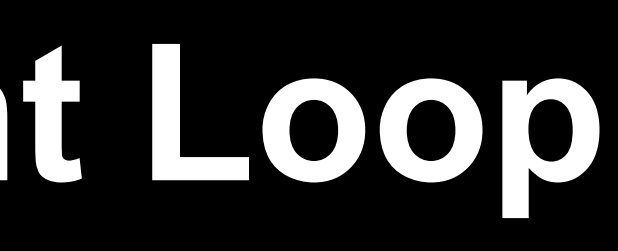

#### Event Loop

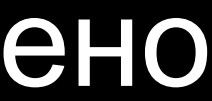

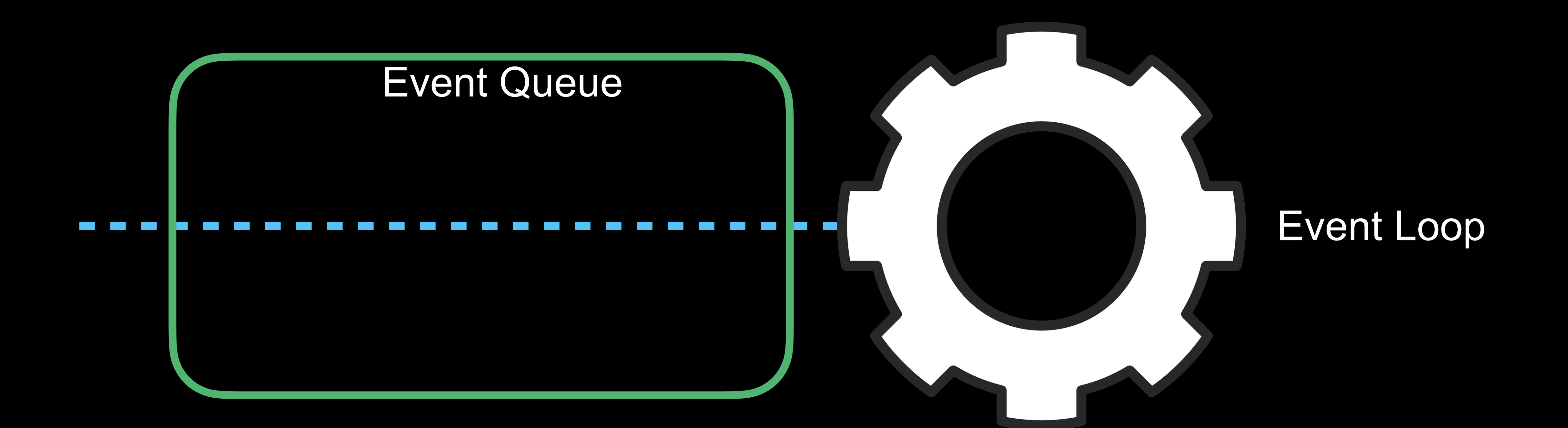

#### Задание выполнено

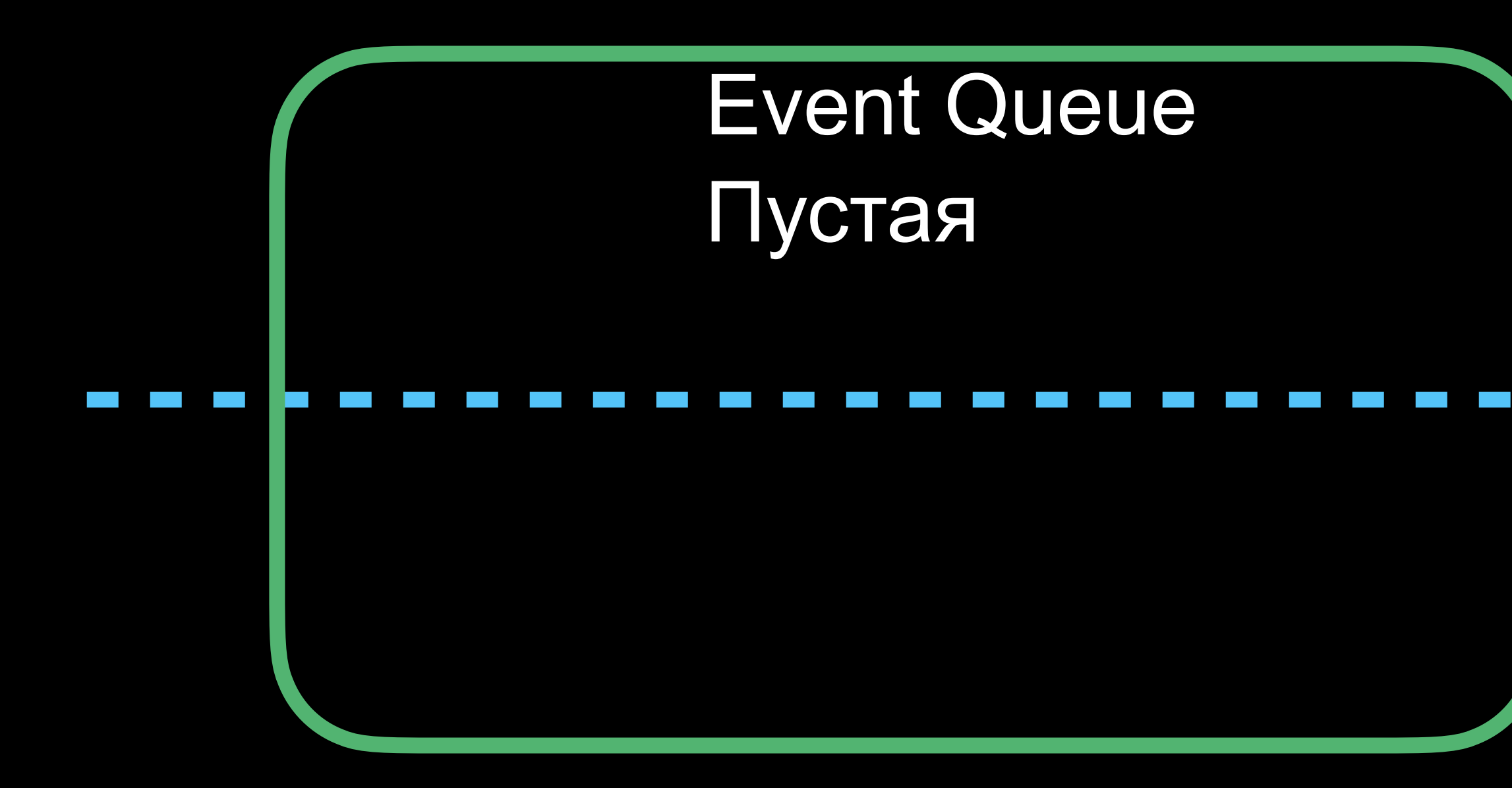

## **Как устроен Dart Event Loop** Ожидаем следующие события

# Event Loop

# А что с Future?

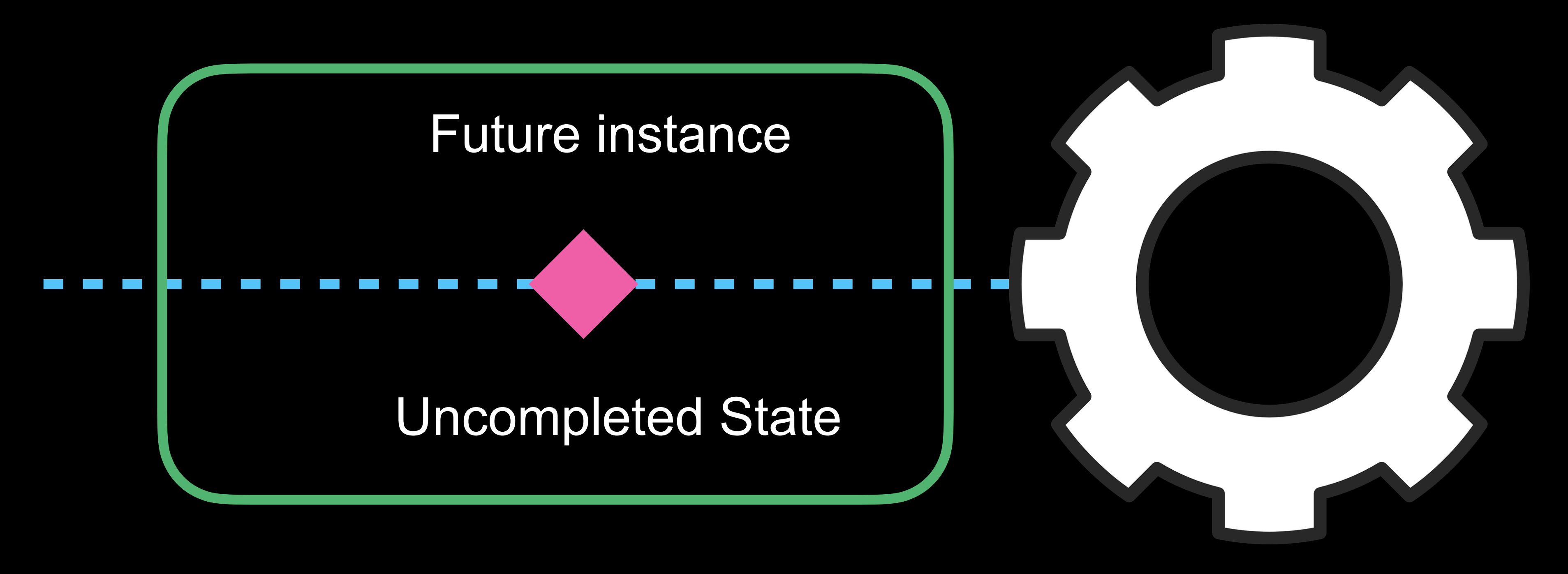

#### Event Loop

# Kak yctpoeh Dart Event Loop

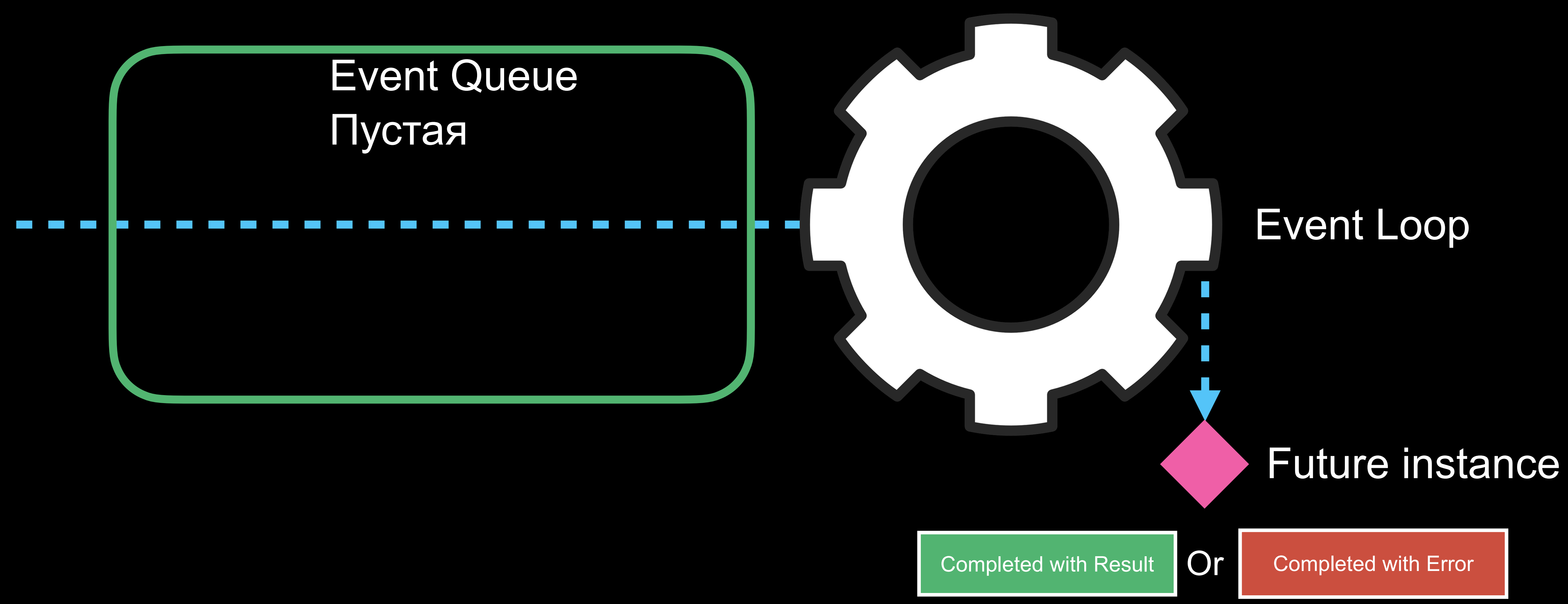

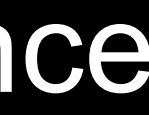

### **Что такое Future**

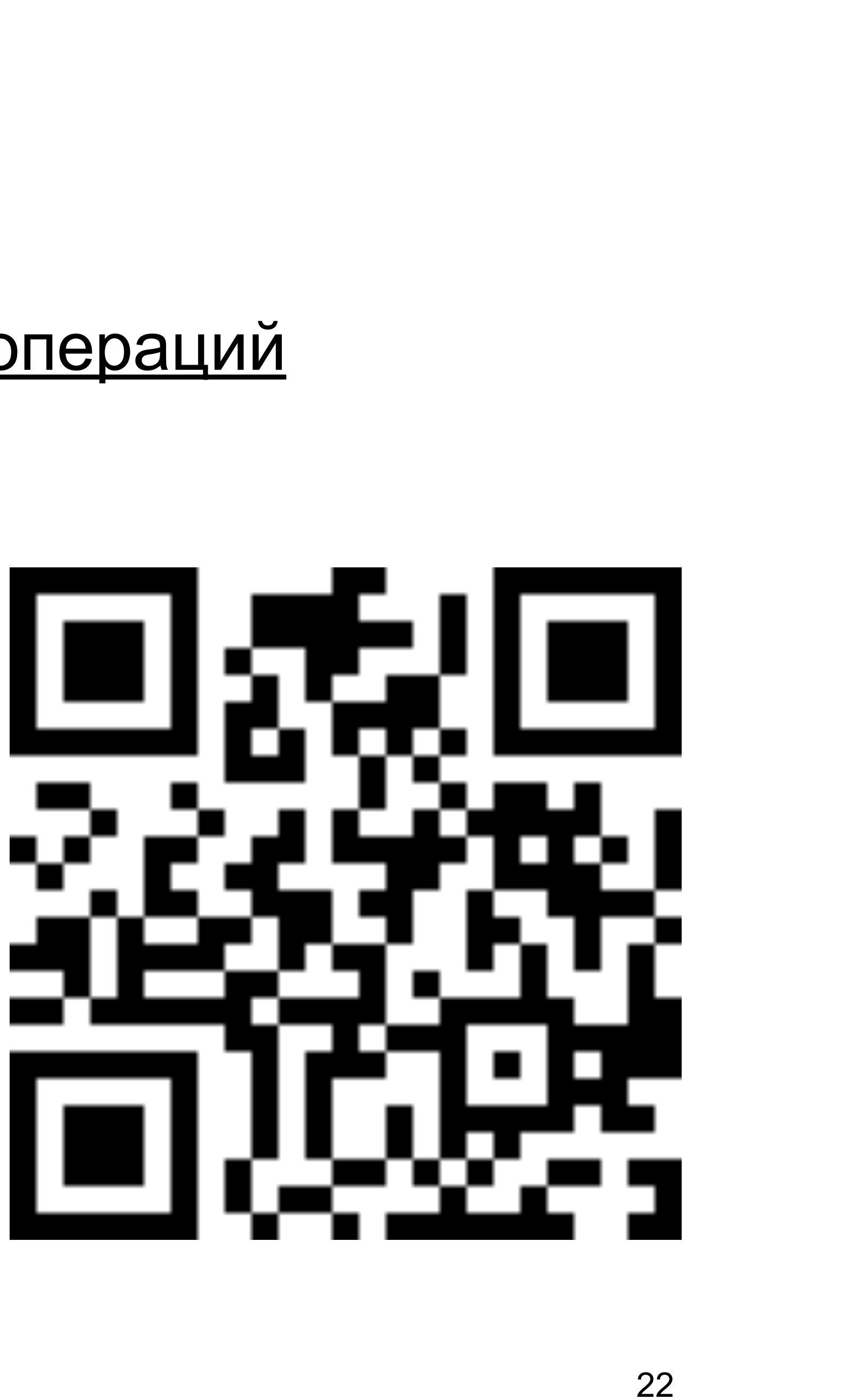

#### Пример синхронного и [асинхронного](https://dartpad.dev/06cd80934698f7a1ad0fce1a2dae0328) выполнения операций

#### 〉[Источник](https://www.didierboelens.com/2019/01/futures-isolates-event-loop/) примера и просто хорошая статья

# **Kak yctpoeh Dart Event Loop**

Dart — многопоточный язык

В общем случае в приложении на Dart может быть несколько изолятов

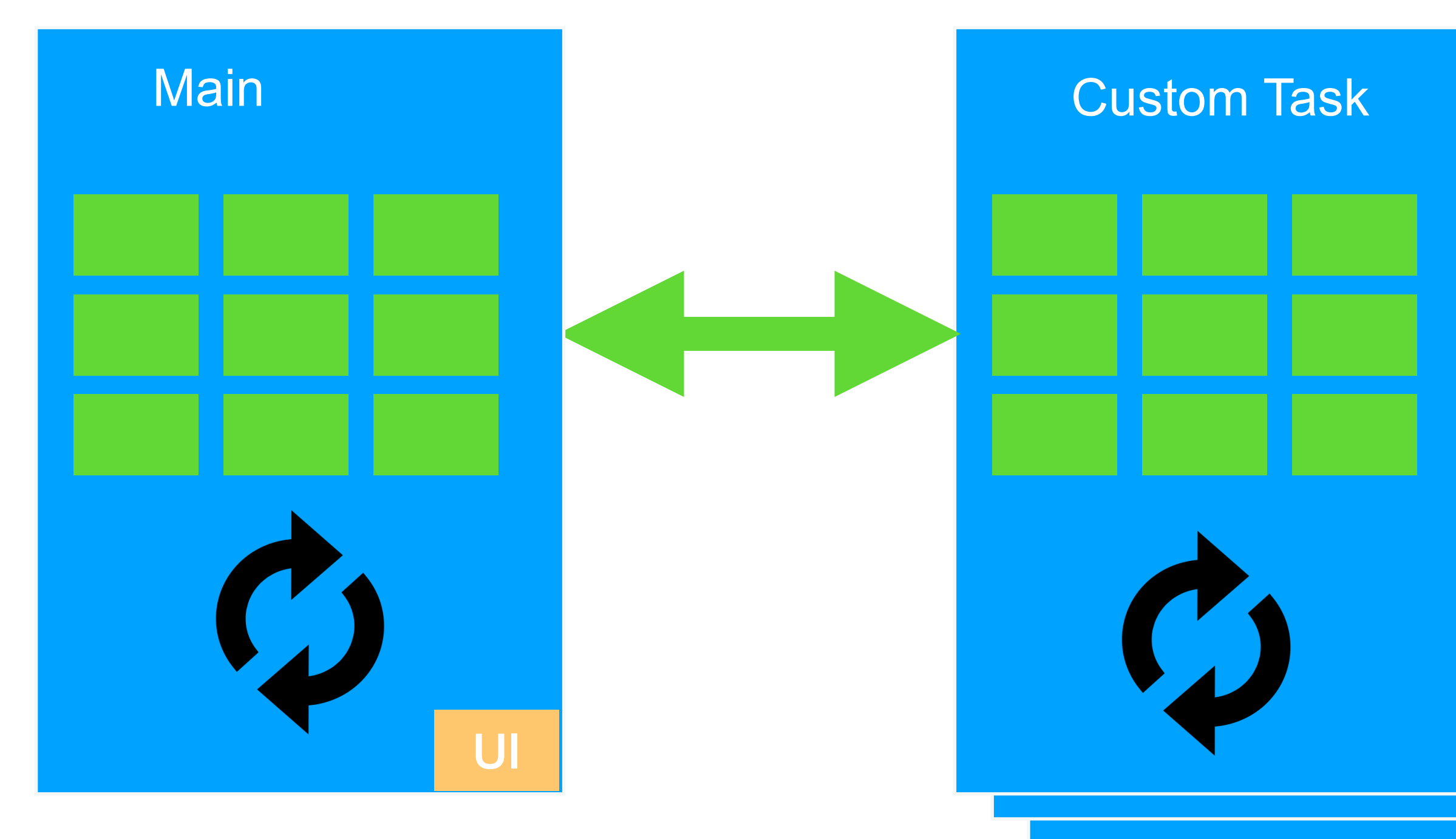

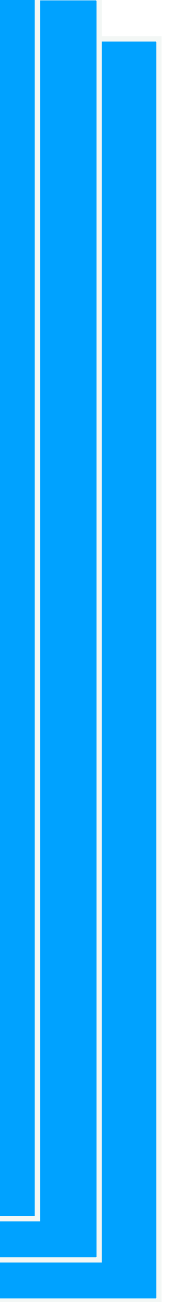

Каждый изолят имеет выделенную память, которая не делится с

- Isolate/изолят поток в Dart'е
- другими изолятами
- Каждый изолят имеет собственный Event Loop
- 
- злоупотреблять

Общение между изолятами организуется через сообщения. Данные каждый раз глубоко копируются, поскольку память у каждого своя

#### Создание изолята — достаточно дорогая операция, не стоит этим

# **Как там дела с [изолятами](https://dartpad.dev/320cf61314971d320935bb8498096877)**

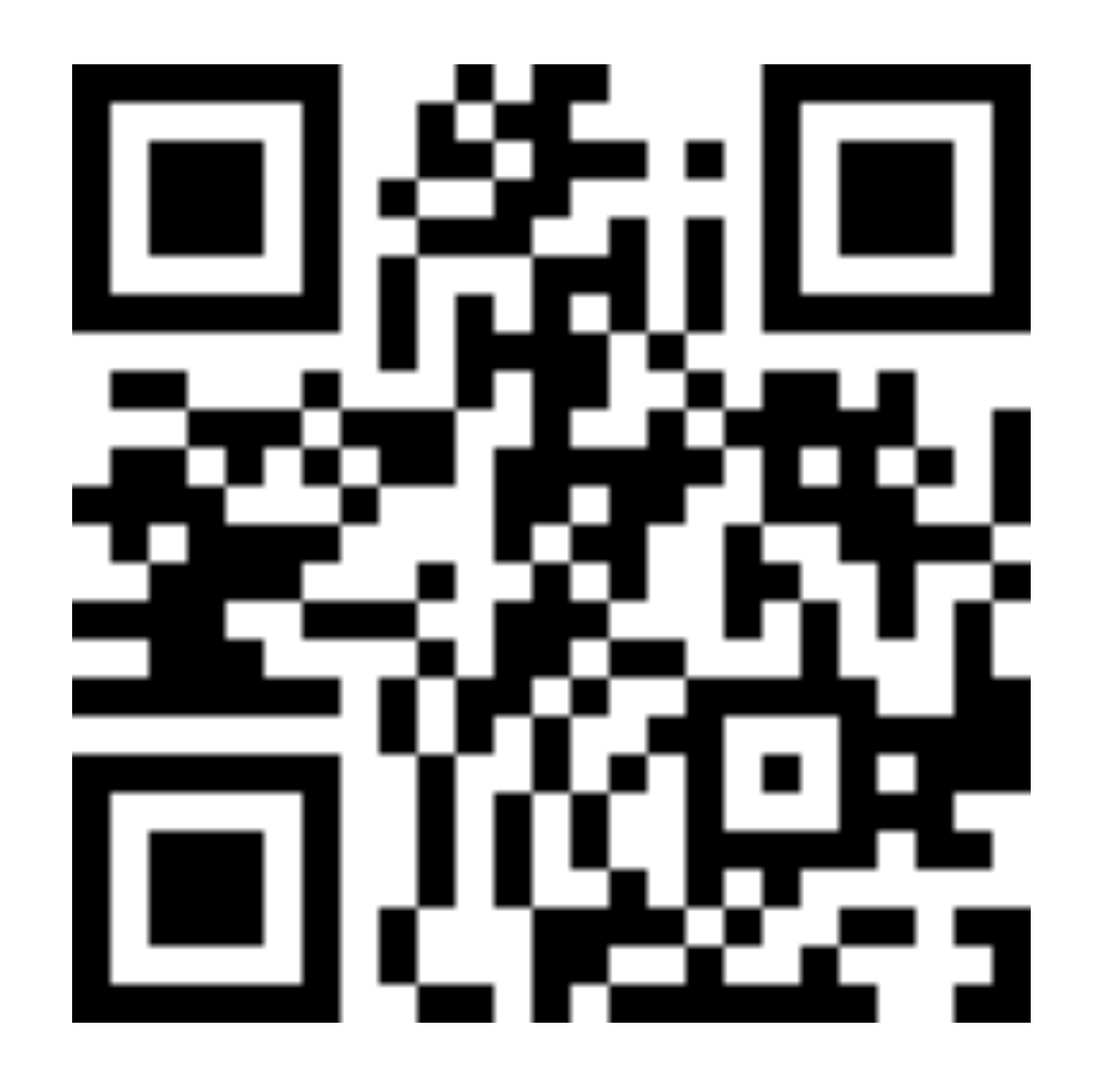

[Почитать](https://www.didierboelens.com/2019/01/futures-isolates-event-loop/) дома

# 03

# Что такое PlatformChannel

И с чем его едят

# Механизм взаимодействия платформоспецифичного кода и Dart кода

# **Platform Channel**

- Двусторонний канал связи Dart <=> Native
- Вызовы асинхронны
- Каждый канал должен иметь уникальный идентфикатор

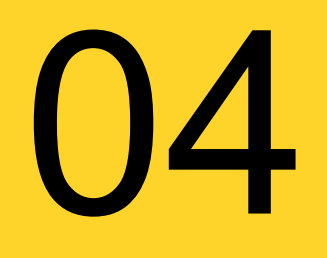

## Какими бывают PlatformChannel'ы

И как с ними работать

## **BinaryMessenger**

Byte Buffer payload

Обязательный ответ (хотя бы null)

#### $\bullet\bullet\bullet$

 $\ldots$ putFloat64(3.1415);

```
final WriteBuffer buffer = WriteBuffer()
final ByteData message = buffer.done();
await BinaryMessages.send('channel_name', message);
print('Message sent, reply ignored');
```
## **BasicMessageChannel**

#### Под капотом BinaryMessenger

#### $\bullet$  $\bullet$

const channel = BasicMessageChannel<String>('channel\_name', StringCodec()); final String reply = await channel.send('Hello, world');

# **BasicMessageChannel**

#### Под капотом BinaryMessenger

#### Умеют в базовые типы при помощи codec'ов

#### $\bullet$

final String reply = await channel.send('Hello, world');

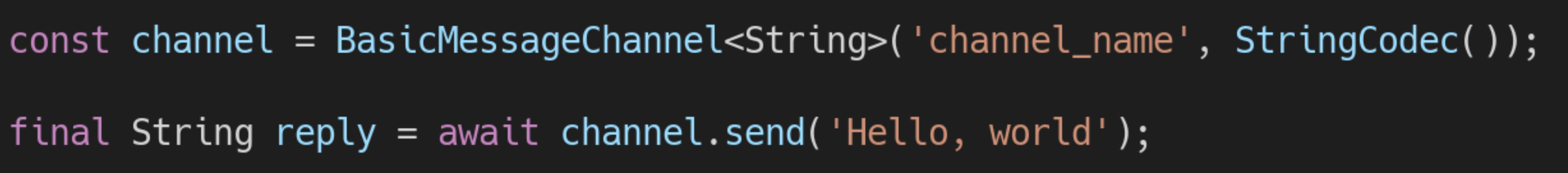

## **MethodChannel**

#### Всё так же BinaryMessenger

#### $\bullet\bullet\bullet$

const channel = MethodChannel('channel\_name'); final String greeting = await channel.invokeMethod('getHelloWorld', 'Hello, World');

# MethodChannel

#### **Bcë так же BinaryMessenger**

Тоже использует codec MethodCall

#### $\bullet\bullet\bullet$

 $const$  channel = MethodChannel('channel\_name'); final String greeting = await channel.invokeMethod('getHelloWorld', 'Hello,  $World$  );

## **MethodChannel**

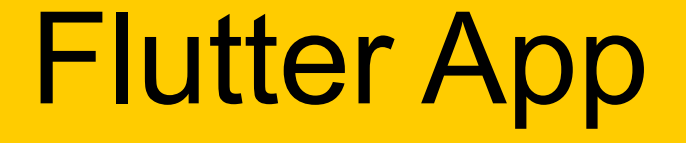

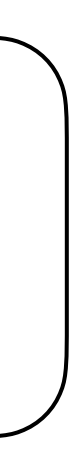

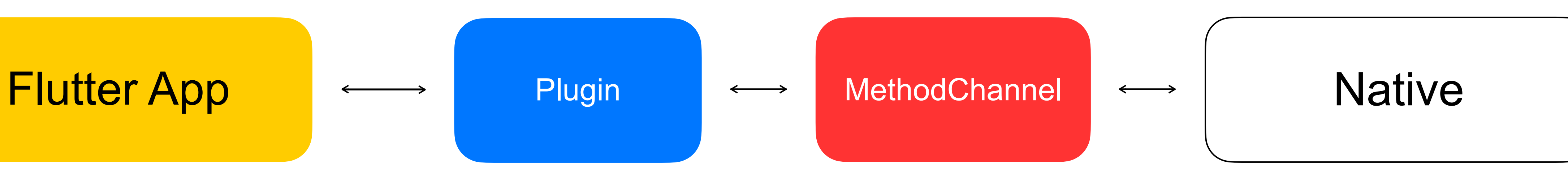

# **Вызываем через MethodChannel**

## **Event Channel**

Канал передачи потока событий из натива во Flutter

Работает как обычный Dart Stream

# **Стримим в EventChannel**

# А если хочу встроить вьюху?

# **Platform View**

#### Платформенная View оборачивается во Flutter Widget и встраивается

как обычный виджет в дерево

#### Весь жизненный цикл View и её перерисовки при этом происходят на

стороне платформы

View может занимать любую часть экрана, одновременно их может быть несколько

# **Встраиваем вьюхи**

#### Вместо итога L

## Что почитать

- Про Dart Event Loop и Isolates
- Про Platform Channels, документация
- Дока про создание плагина
- 
- Создание платформенной вью во Флаттере раз, Создание платформенной вью два
- Pigeon

Документация по работе с FFI

#### Большая статья про Platform Channels и их устройство под капотом

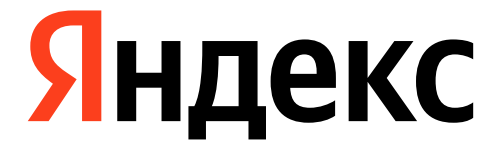

#### Q&A

#### Илья Вирник

i-virnik@yandex-team.ru